# **Sommario**

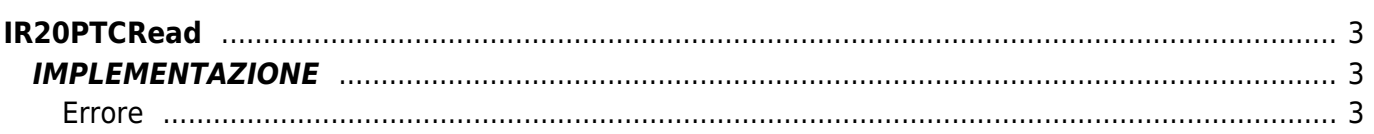

# <span id="page-2-0"></span>**IR20PTCRead**

- **D =** Device(ANINP)
- **R =** Funzioni di Lettura

La funzione IR20PTCRead esegue la lettura del valore di temperatura relativo a una PT100 a tre punti con modalità di lettura differenziale.

## <span id="page-2-1"></span>**IMPLEMENTAZIONE**

#### **IR20PTCRead (PTA\_V1, PTA\_V2, PTA\_V3, glResistance, gbError)**

Parametri:

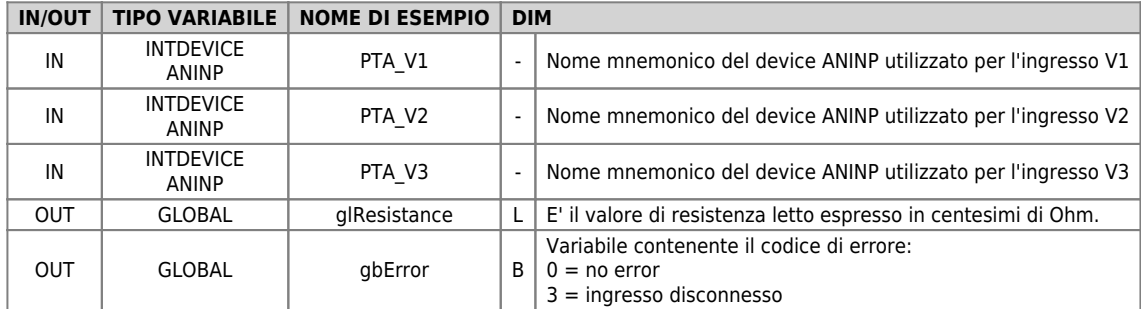

### <span id="page-2-2"></span>**Errore**

Una volta richiamata la funzione se ci sono degli errori la variabile di errore assume i seguenti valori:

- 0 Nessun errore
- 3 Ingresso disconnesso

### **Esempio**

```
; Lettura resistenza PT100
IR20PTCRead (PTA_V1, PTA_V2, PTA_V3, resistenza, gbError)
...
```
#### **Note**

...

La funzione inizializza alcuni parametri relativi ai 3 device ANINP passati alla funzione, nel seguente modo:

PTA V1:0ffset = 0<br>PTA V1:scaleB = 1<br>PTA V1:scaleB = 1<br>PTA V1:scaleB = 1<br>PTA V2:offset = 0<br>PTA V2:scaleB = 1<br>PTA V2:scaleB = 1<br>PTA V3:scaleB = 1<br>PTA V3:scaleB = 1<br>PTA V3:scaleB = 1<br>PTA V3:scaleB = 1<br>PTA V3:scaleB = 1<br>PTA V3

Documento generato automaticamente da **Qem Wiki** -<https://wiki.qem.it/> Il contenuto wiki è costantemente aggiornato dal team di sviluppo, è quindi possibile che la versione online contenga informazioni più recenti di questo documento.